## **Table of Contents**

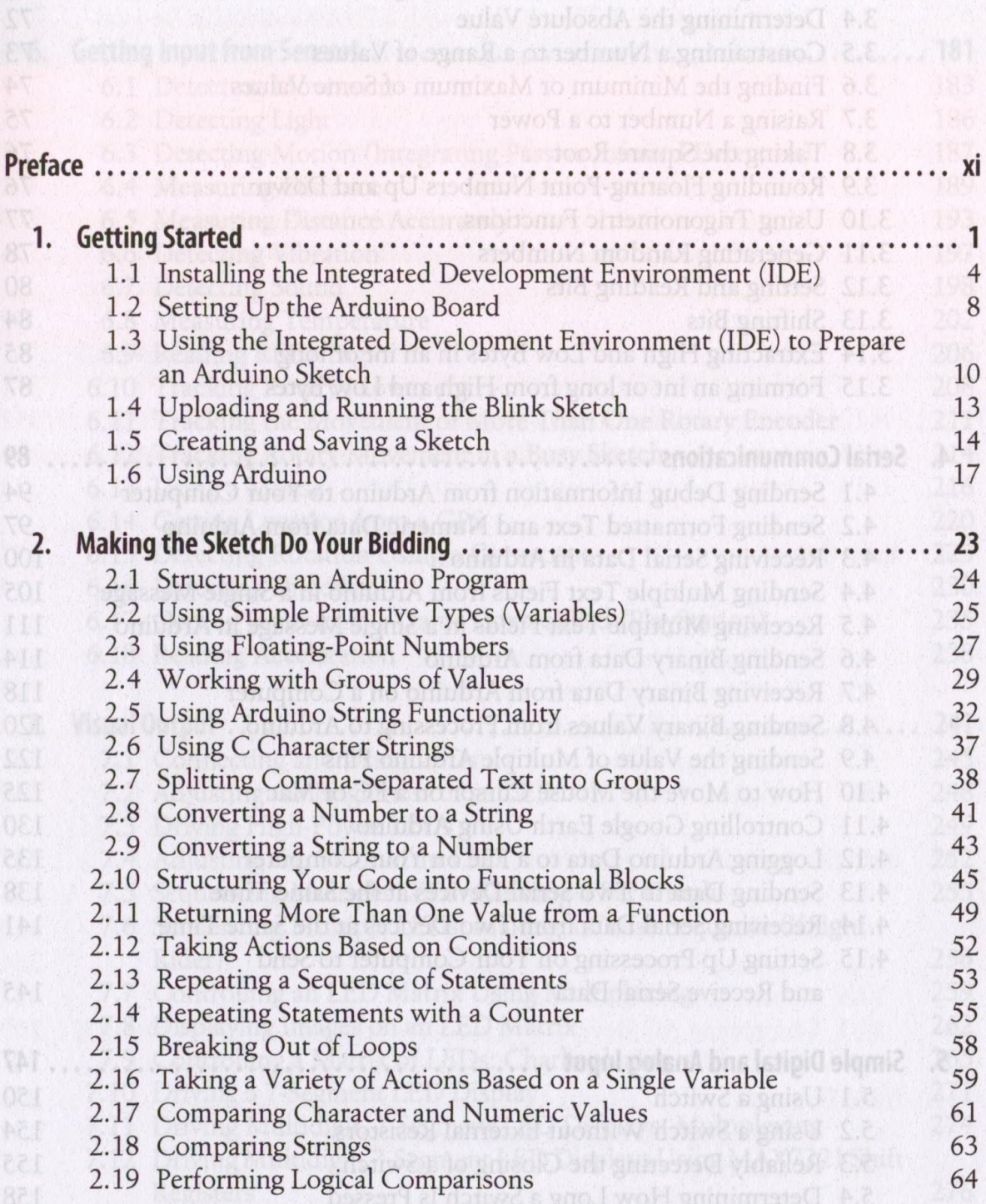

Using Mathematical Operators up the Art and Must The Street Such . 8.7 ... ...

**Co** 

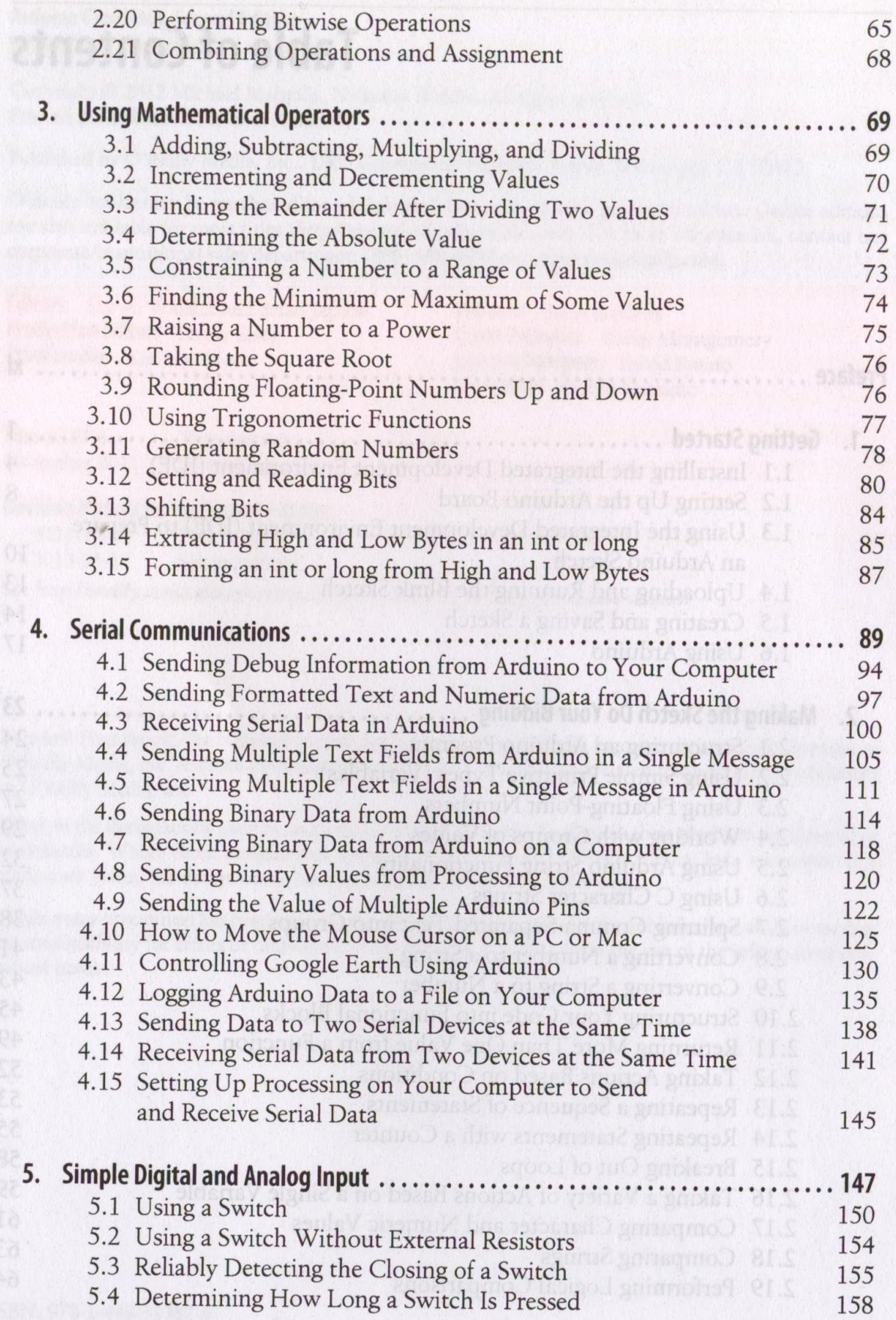

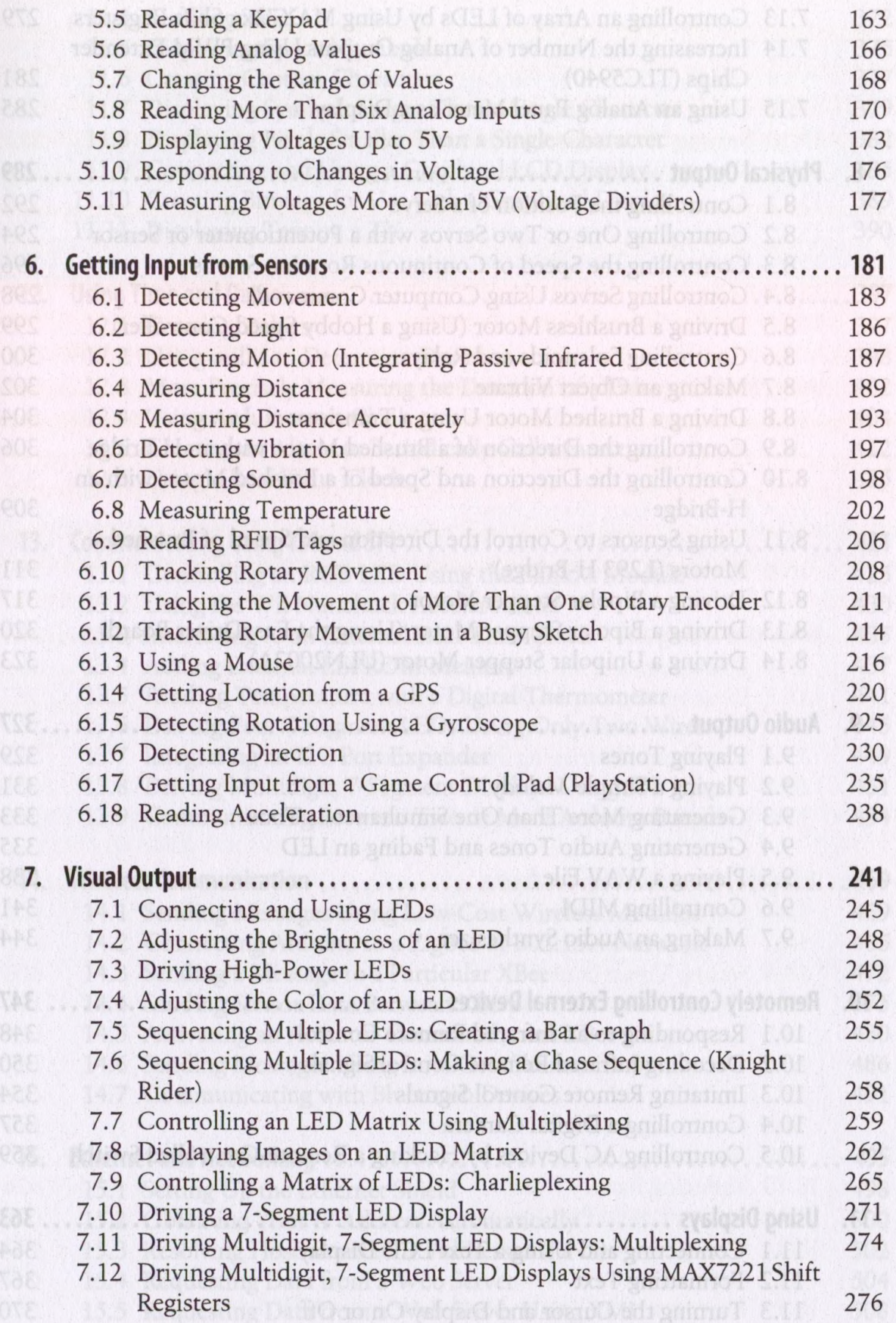

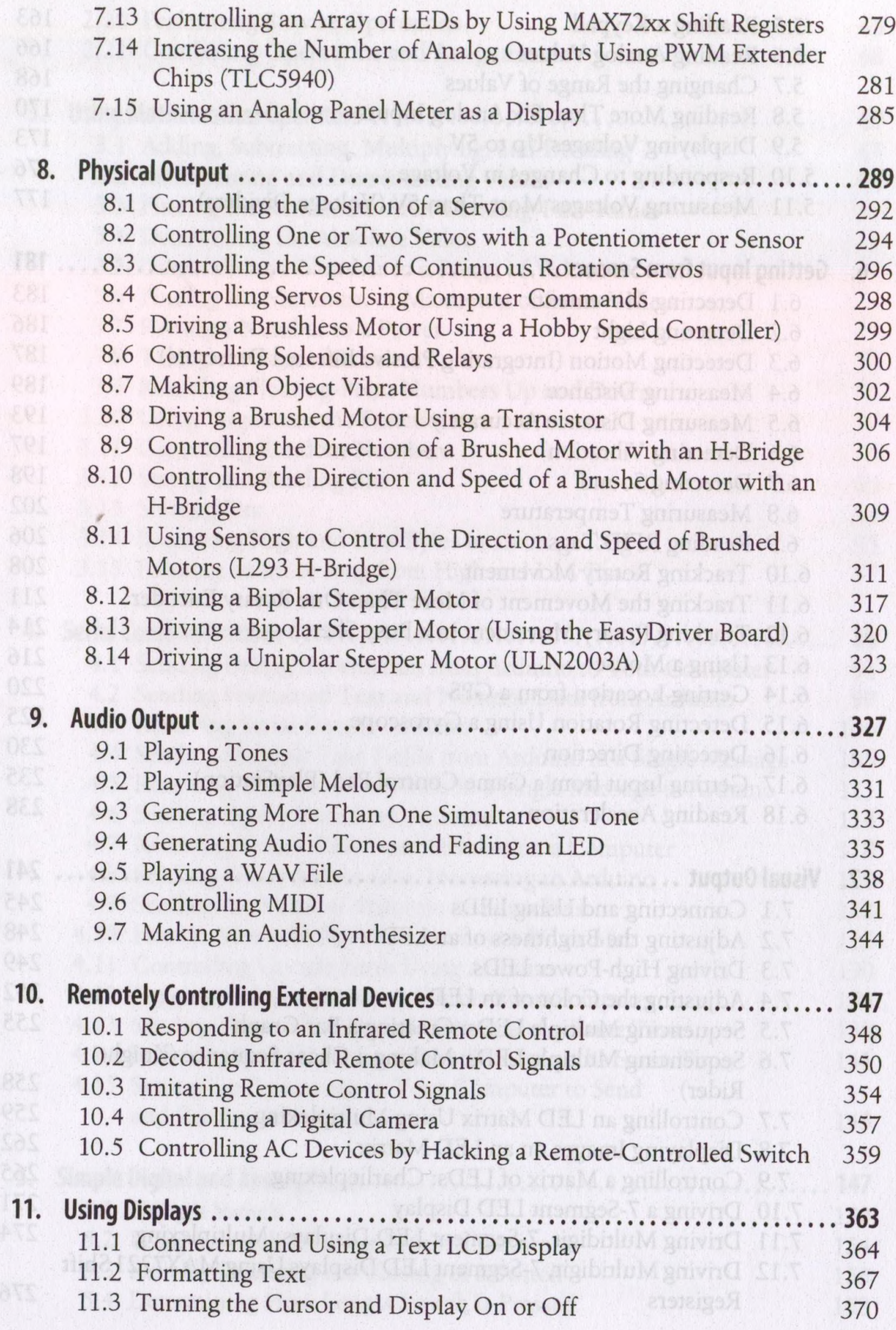

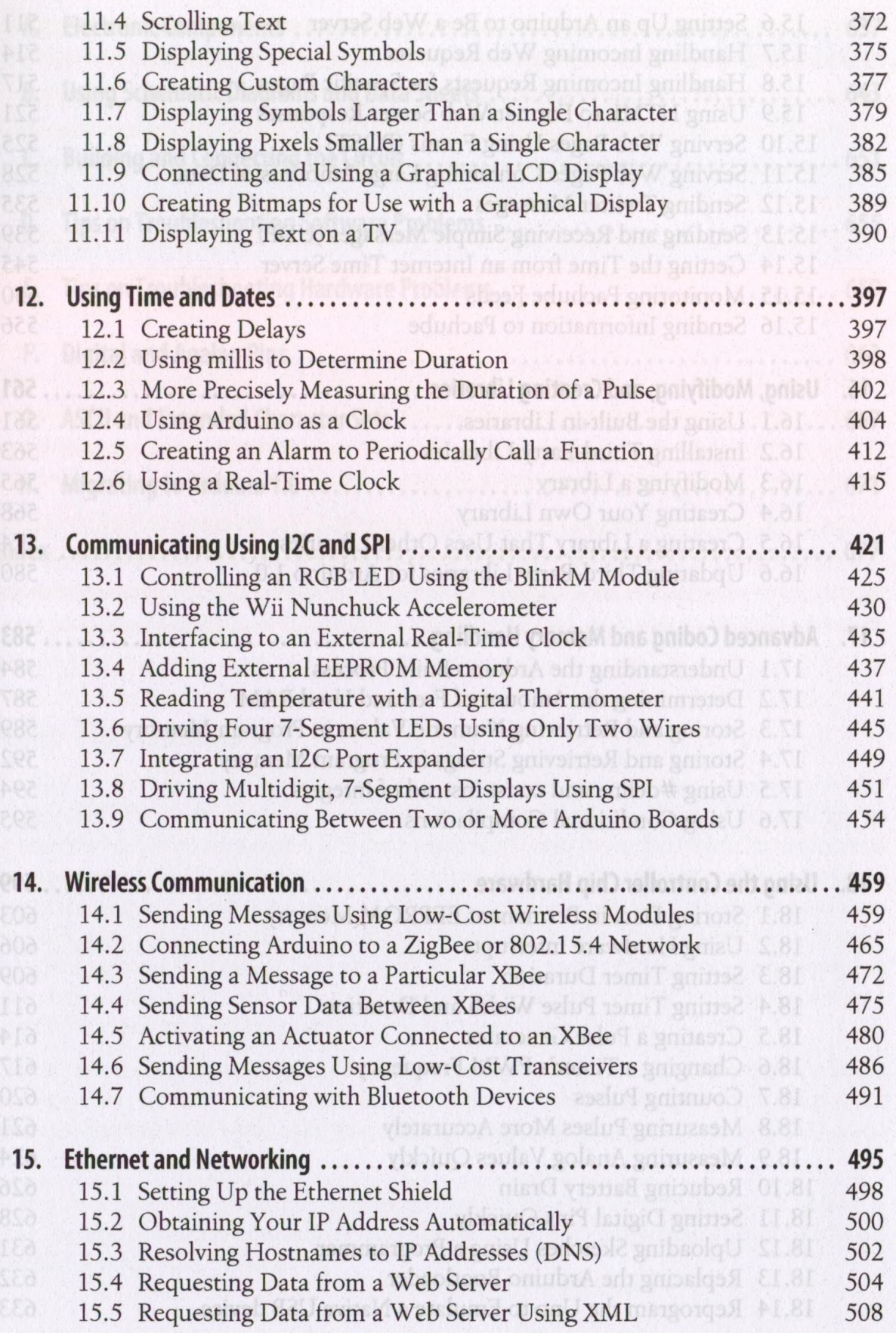

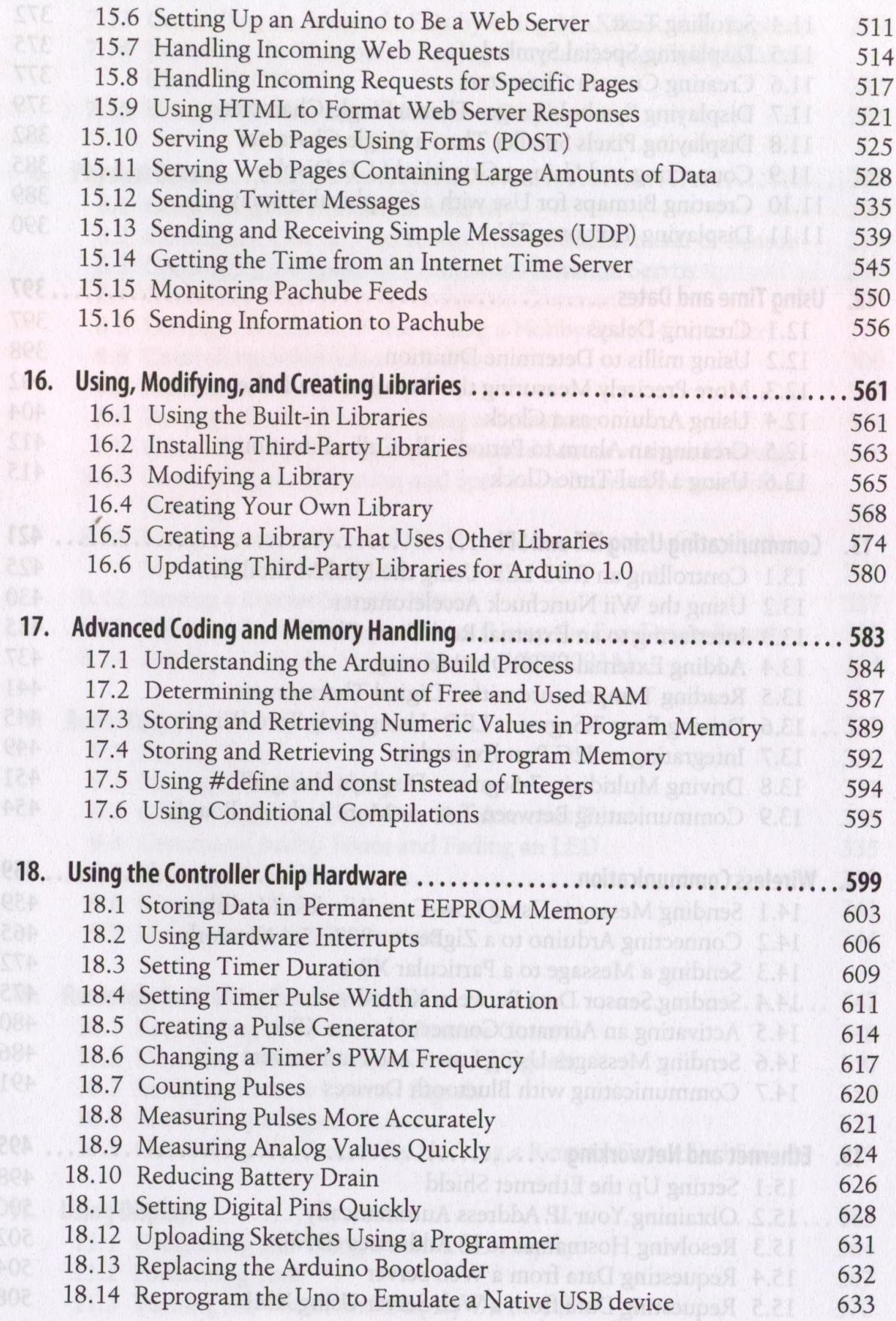

I,

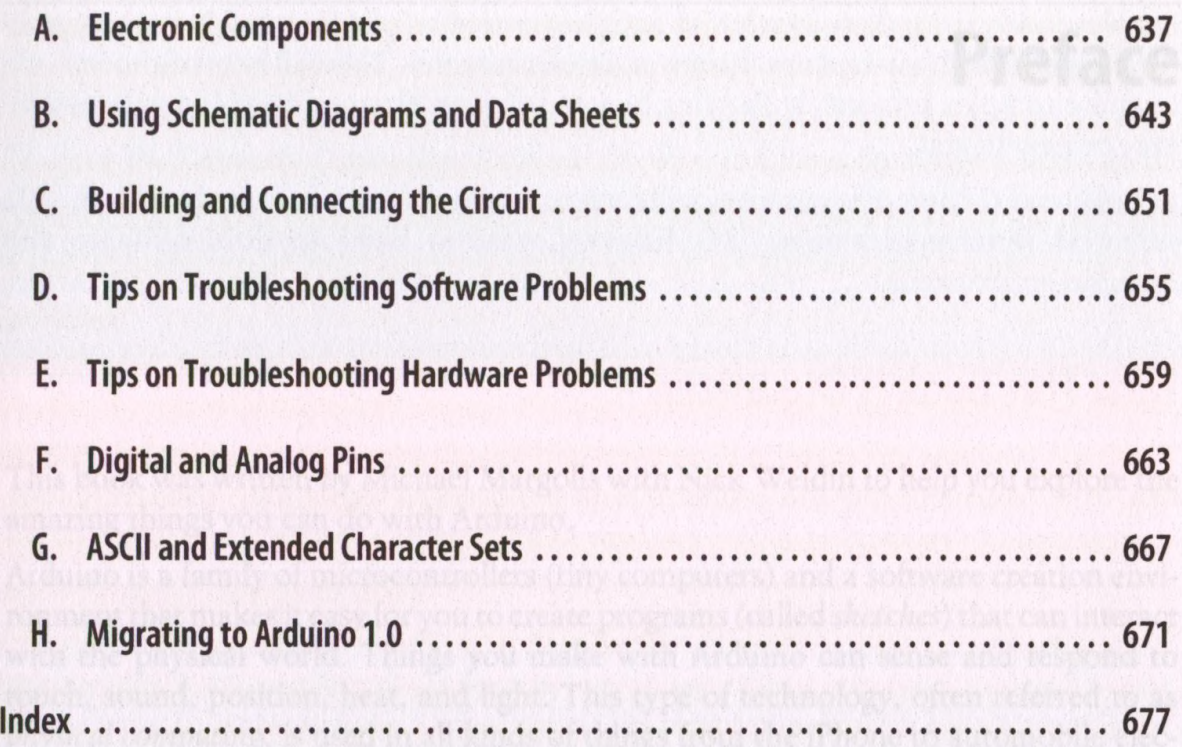